#### МИНИСТЕРСТВО НАУКИ И ВЫСШЕГО ОБРАЗОВАНИЯ РОССИЙСКОЙ ФЕДЕРАЦИИ федеральное государственное автономное образовательное учреждение высшего образования "САНКТ-ПЕТЕРБУРГСКИЙ ГОСУДАРСТВЕННЫЙ УНИВЕРСИТЕТ АЭРОКОСМИЧЕСКОГО ПРИБОРОСТРОЕНИЯ"

Кафедра № 44

**УТВЕРЖДАЮ** 

Руководитель направления

д.т.н.,проф.

(должность, уч. степень, звание)

М.Б. Сергеев

**HCL**  $2023$  г  $\kappa$  15  $\kappa$ марта

#### РАБОЧАЯ ПРОГРАММА ДИСЦИПЛИНЫ

«Мультимедиа производство» (Наименование дисциплины)

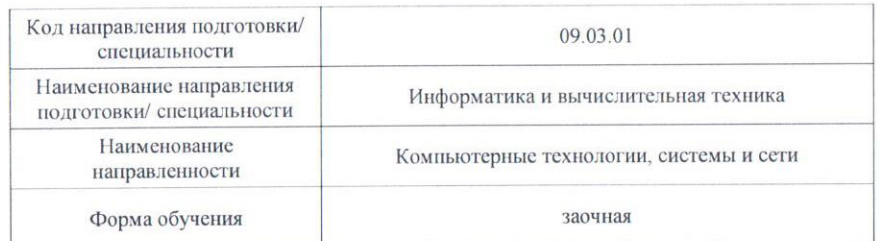

#### Лист согласования рабочей программы дисциплины

 $-15.03.2023$ ДОЦ., К.Т.Н., ДОЦ. (должность, уч. степень, звание) (подпись, дата) Программа одобрена на заседании кафедры № 44

«15 » марта\_2023 г, протокол № 7-22/23

Программу составил (а)

Н.Н. Решетникова (инициалы, фамилия)

Заведующий кафедрой № 44  $032023$ д.т.н.,проф. М.Б. Сергеев (инициалы, фамилия) (уч. степень, звание) (подпись, дата) Ответственный за ОП ВО 09.04.01(02 ст. преподаватель 15.03.2023 Д.В. Куртяник (инициалы, фамилия) (должность, уч. степень, звание) одпись, дата) Заместитель директора института № № 6 методической работе

ДОЦ., К.Т.Н., ДОЦ. 15.03.2023 А.А. Ключарев (инициалы, фамилия) (должность, уч. степень, звание) (подпись, дата)

Дисциплина «Мультимедиа производство» входит в образовательную программу высшего образования – программу бакалавриата по направлению подготовки/ специальности 09.03.01 «Информатика и вычислительная техника» направленности «Компьютерные технологии, системы и сети». Дисциплина реализуется кафедрой «№44».

Дисциплина не является обязательной при освоении обучающимся образовательной программы и направлена на углубленное формирование следующих компетенций:

УК-1 «Способен осуществлять поиск, критический анализ и синтез информации, применять системный подход для решения поставленных задач»

ПК-2 «Способен проектировать пользовательские интерфейсы по готовому образцу или концепции интерфейса»

Содержание дисциплины охватывает круг вопросов, связанных с освоением теоретических знаний, умений и практических навыков создания интерактивных мультимедиа продуктов (виртуальных реконструкций, презентаций, виртуальных экскурсий, электронных технических руководств и т.п.) с использованием современных инструментальных средств разработки мультимедийных приложений.

Преподавание дисциплины предусматривает следующие формы организации учебного процесса: лекции, самостоятельная работа студента.

Программой дисциплины предусмотрены следующие виды контроля: текущий контроль успеваемости, промежуточная аттестация в форме зачета.

Общая трудоемкость освоения дисциплины составляет 1 зачетную единицу, 36 часов.

Язык обучения по дисциплине «русский»

1. Перечень планируемых результатов обучения по дисциплине

## 1.1. Цели преподавания дисциплины

Целью преподавания дисциплины является получение студентами необходимых знаний, умений и навыков создания интерактивных мультимедиа продуктов (виртуальных реконструкций, презентаций, виртуальных экскурсий, электронных технических руководств и т.п.) с использованием современных инструментальных средств разработки интерактивных программных приложений.

1.2. Дисциплина является факультативной дисциплиной по направлению образовательной программы высшего образования (далее – ОП ВО).

1.3. Перечень планируемых результатов обучения по дисциплине, соотнесенных с планируемыми результатами освоения ОП ВО.

В результате изучения дисциплины обучающийся должен обладать следующими компетенциями или их частями. Компетенции и индикаторы их достижения приведены в таблице 1.

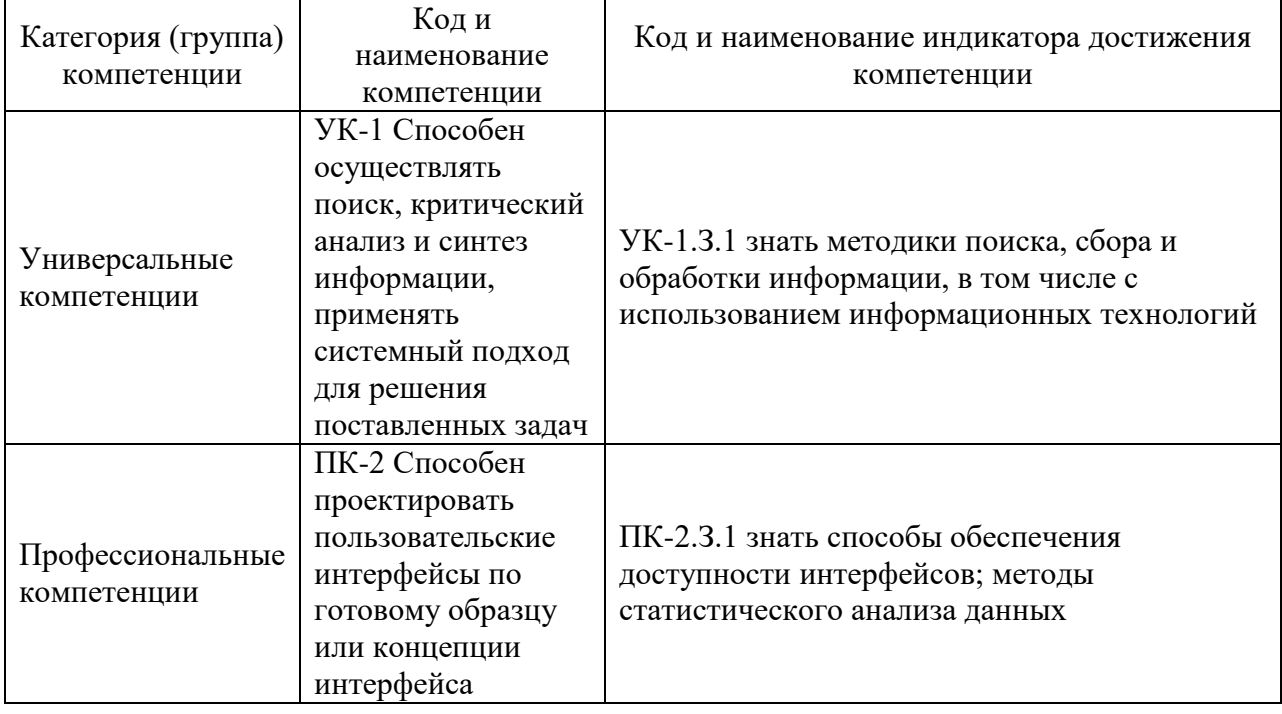

Таблица 1 - Перечень компетенций и индикаторов их достижения

## 2. Место дисциплины в структуре ОП

Дисциплина может базироваться на знаниях, ранее приобретенных обучающимися при изучении следующих дисциплин:

- Информатика
- Технология программирования.
- Компьютерная графика,
- Интерактивная компьютерная графика

Знания, полученные при изучении материала данной дисциплины, имеют как значение, так и используются самостоятельное при подготовке выпускной квалификационной работы бакалавра.

## 3. Объем и трудоемкость дисциплины

Данные об общем объеме дисциплины, трудоемкости отдельных видов учебной работы по дисциплине (и распределение этой трудоемкости по семестрам) представлены в таблице 2.

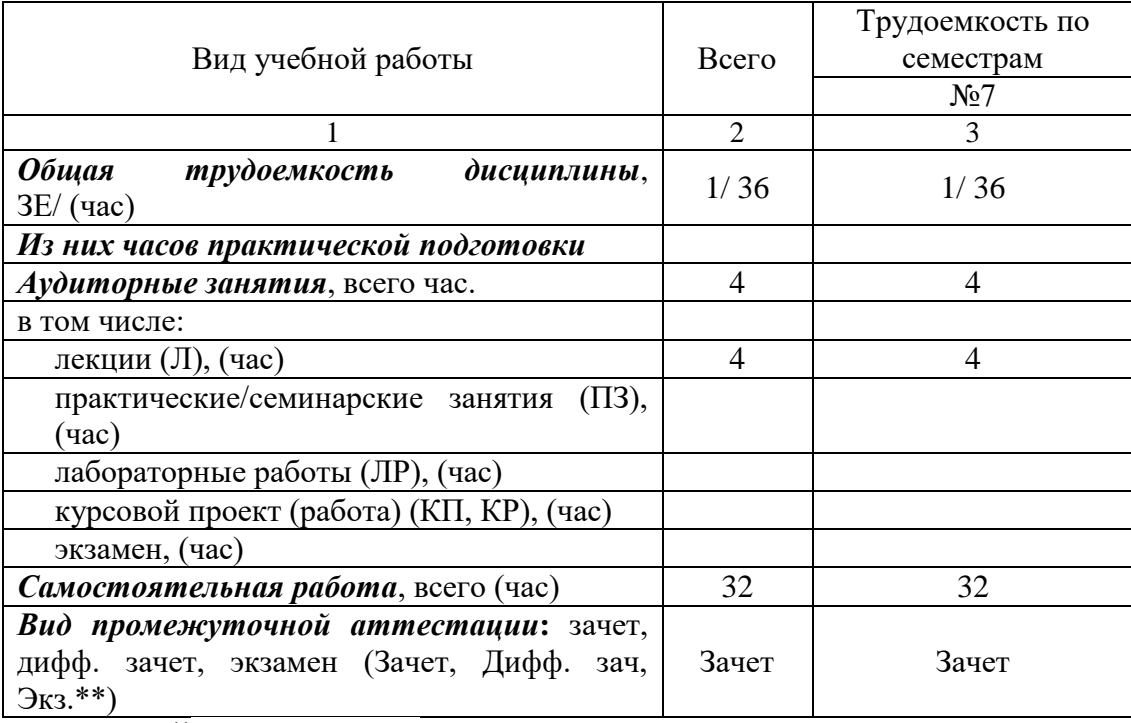

## Таблица 2 – Объем и трудоемкость дисциплины

Примечание: **\*\***кандидатский экзамен

## 4. Содержание дисциплины

4.1. Распределение трудоемкости дисциплины по разделам и видам занятий. Разделы, темы дисциплины и их трудоемкость приведены в таблице 3.

#### Таблица 3 – Разделы, темы дисциплины, их трудоемкость

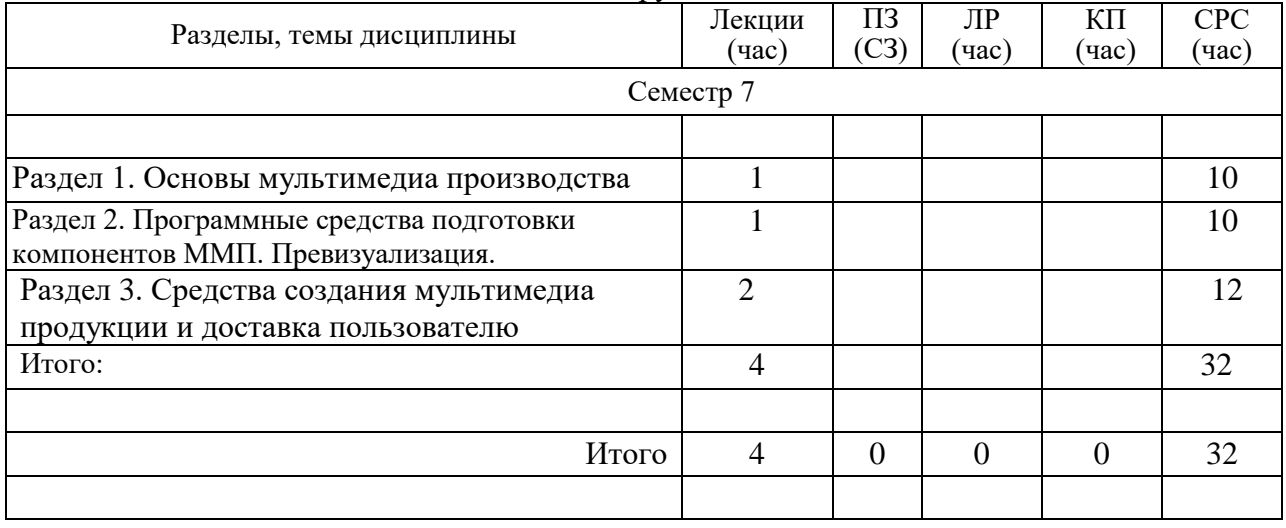

Практическая подготовка заключается в непосредственном выполнении обучающимися определенных трудовых функций, связанных с будущей профессиональной деятельностью.

4.2. Содержание разделов и тем лекционных занятий.

Содержание разделов и тем лекционных занятий приведено в таблице 4.

Таблица 4 – Содержание разделов и тем лекционного цикла

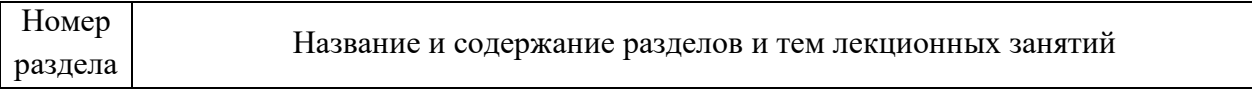

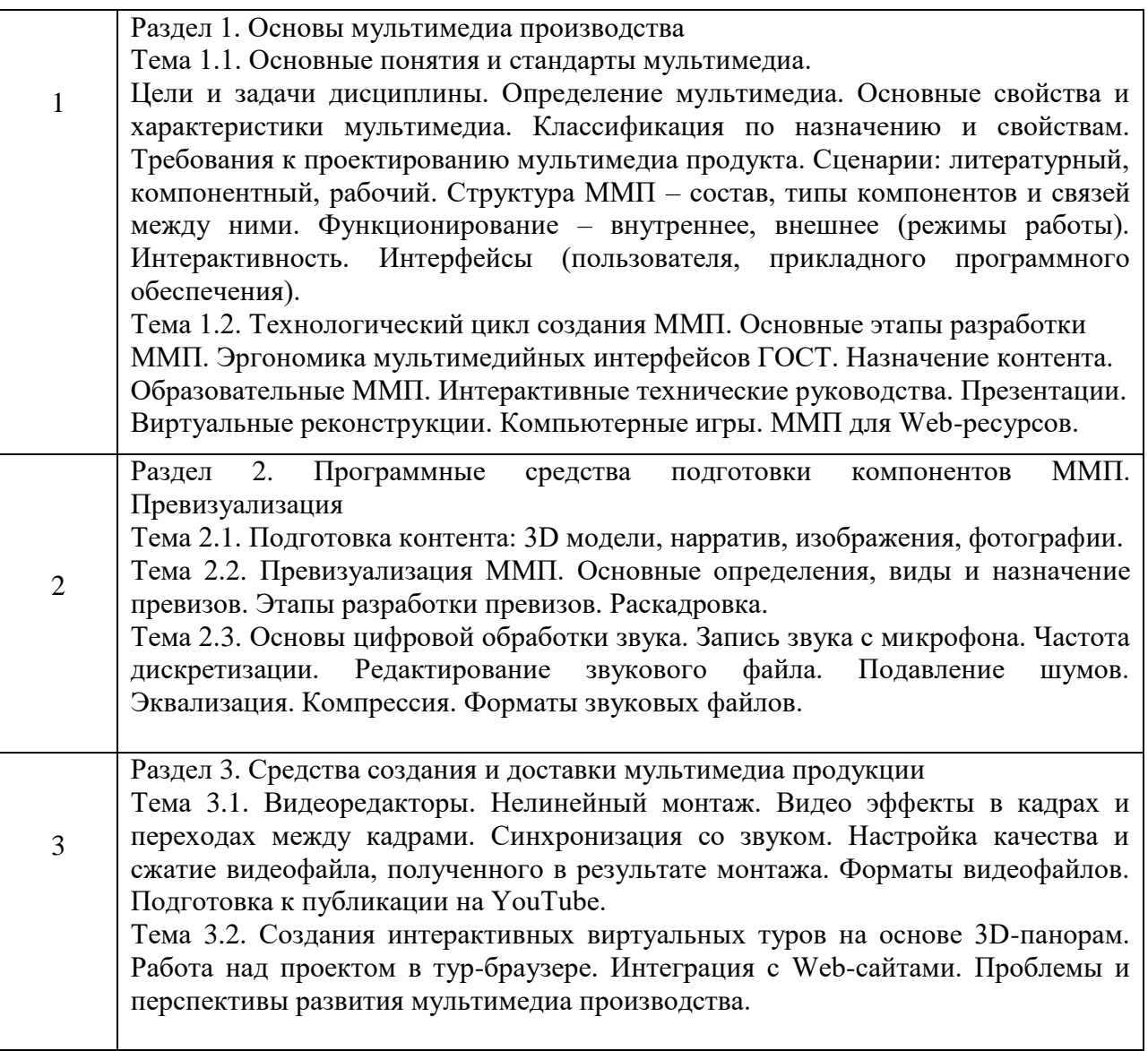

Лекционные занятия по темам 1, 2 и 3 проводятся в интерактивной форме – управляемая беседа, демонстрация слайдов, разбор выполненных проектов.

4.3. Практические (семинарские) занятия

Темы практических занятий и их трудоемкость приведены в таблице 5.

![](_page_4_Picture_220.jpeg)

Таблица 5 – Практические занятия и их трудоемкость

4.4. Лабораторные занятия

Темы лабораторных занятий и их трудоемкость приведены в таблице 6.

Таблица 6 – Лабораторные занятия и их трудоемкость

![](_page_4_Picture_221.jpeg)

![](_page_5_Picture_252.jpeg)

4.5. Курсовое проектирование/ выполнение курсовой работы Учебным планом не предусмотрено

4.6. Самостоятельная работа обучающихся

Виды самостоятельной работы и ее трудоемкость приведены в таблице 7.

| Вид самостоятельной работы                           | Всего,                      | Семестр 7, |
|------------------------------------------------------|-----------------------------|------------|
|                                                      | час                         | час        |
|                                                      | $\mathcal{D}_{\mathcal{L}}$ | 3          |
| Изучение теоретического материала<br>дисциплины (ТО) | 10                          | 10         |
| Выполнение реферата (P)                              | 6                           | 6          |
| Подготовка к текущему контролю<br>успеваемости (ТКУ) | 6                           | 6          |
| Домашнее задание (ДЗ)                                | 10                          | 10         |
| Контрольные работы заочников (КРЗ)                   |                             |            |
| Подготовка к промежуточной                           |                             |            |
| аттестации (ПА)                                      |                             |            |
| Всего:                                               | 32                          | 32         |

Таблица 7 – Виды самостоятельной работы и ее трудоемкость

5. Перечень учебно-методического обеспечения

для самостоятельной работы обучающихся по дисциплине (модулю)

Учебно-методические материалы для самостоятельной работы обучающихся указаны в п.п. 7-11.

6. Перечень печатных и электронных учебных изданий Перечень печатных и электронных учебных изданий приведен в таблице 8. Таблица 8– Перечень печатных и электронных учебных изданий

![](_page_5_Picture_253.jpeg)

![](_page_6_Picture_225.jpeg)

7. Перечень электронных образовательных ресурсов

информационно-телекоммуникационной сети «Интернет»

Перечень электронных образовательных ресурсов информационнотелекоммуникационной сети «Интернет», необходимых для освоения дисциплины приведен в таблице 9.

Таблица 9 – Перечень электронных образовательных ресурсов информационнотелекоммуникационной сети «Интернет»

![](_page_6_Picture_226.jpeg)

## 8. Перечень информационных технологий

8.1. Перечень программного обеспечения, используемого при осуществлении образовательного процесса по дисциплине.

Перечень используемого программного обеспечения представлен в таблице 10.

![](_page_6_Picture_227.jpeg)

![](_page_6_Picture_228.jpeg)

8.2. Перечень информационно-справочных систем,используемых при осуществлении образовательного процесса по дисциплине

Перечень используемых информационно-справочных систем представлен в таблице 11.

Таблица 11– Перечень информационно-справочных систем

![](_page_6_Picture_229.jpeg)

## 9. Материально-техническая база

Состав материально-технической базы, необходимой для осуществления образовательного процесса по дисциплине, представлен в таблице12.

## Таблица 12 – Состав материально-технической базы

![](_page_7_Picture_267.jpeg)

## 10. Оценочные средства для проведения промежуточной аттестации

10.1. Состав оценочных средствдля проведения промежуточной аттестации обучающихся по дисциплине приведен в таблице 13.

![](_page_7_Picture_268.jpeg)

![](_page_7_Picture_269.jpeg)

10.2. В качестве критериев оценки уровня сформированности (освоения) компетенций обучающимися применяется 5-балльная шкала оценки сформированности компетенций, которая приведена в таблице 14. В течение семестра может использоваться 100-балльная шкала модульно-рейтинговой системы Университета, правила использования которой, установлены соответствующим локальным нормативным актом ГУАП.

Таблица 14 –Критерии оценки уровня сформированности компетенций

![](_page_7_Picture_270.jpeg)

![](_page_8_Picture_329.jpeg)

10.3. Типовые контрольные задания или иные материалы.

Вопросы (задачи) для экзамена представлены в таблице 15.

# Таблица 15 – Вопросы (задачи) для экзамена

![](_page_8_Picture_330.jpeg)

Вопросы (задачи) для зачета / дифф. зачета представлены в таблице 16. Таблица 16 – Вопросы (задачи) для зачета / дифф. зачета

![](_page_8_Picture_331.jpeg)

![](_page_9_Picture_371.jpeg)

Перечень тем для курсового проектирования/выполнения курсовой работы представлены в таблице 17.

Таблица 17 – Перечень тем для курсового проектирования/выполнения курсовой работы

![](_page_9_Picture_372.jpeg)

Вопросы для проведения промежуточной аттестации в виде тестирования представлены в таблице 18.

![](_page_9_Picture_373.jpeg)

Таблица 18 – Примерный перечень вопросов для тестов

Перечень тем контрольных работ по дисциплине обучающихся заочной формы обучения, представлены в таблице 19.

Таблица 19 – Перечень контрольных работ

![](_page_9_Picture_374.jpeg)

10.4. Методические материалы, определяющие процедуры оценивания индикаторов, характеризующих этапы формирования компетенций, содержатся в локальных нормативных актах ГУАП, регламентирующих порядок и процедуру проведения текущего контроля успеваемости и промежуточной аттестации обучающихся ГУАП.

## 11. Методические указания для обучающихся по освоению дисциплины *(Ниже приводятся рекомендации по составлению данного раздела)*

11.1. Методические указания для обучающихся по освоению лекционного материала *(если предусмотрено учебным планом по данной дисциплине).*

Основное назначение лекционного материала – логически стройное, системное, глубокое и ясное изложение учебного материала. Назначение современной лекции в рамках дисциплины не в том, чтобы получить всю информацию по теме, а в освоении фундаментальных проблем дисциплины, методов научного познания, новейших достижений научной мысли. В учебном процессе лекция выполняет методологическую, организационную и информационную функции. Лекция раскрывает понятийный аппарат конкретной области знания, её проблемы, дает цельное представление о дисциплине, показывает взаимосвязь с другими дисциплинами.

Планируемые результаты при освоении обучающимися лекционного материала:

 получение современных, целостных, взаимосвязанных знаний, уровень которых определяется целевой установкой к каждой конкретной теме;

получение опыта творческой работы совместно с преподавателем;

 развитие профессионально-деловых качеств, любви к предмету и самостоятельного творческого мышления.

появление необходимого интереса, необходимого для самостоятельной работы;

 получение знаний о современном уровне развития науки и техники и о прогнозе их развития на ближайшие годы;

 научиться методически обрабатывать материал (выделять главные мысли и положения, приходить к конкретным выводам, повторять их в различных формулировках);

получение точного понимания всех необходимых терминов и понятий.

Лекционный материал может сопровождаться демонстрацией слайдов и использованием раздаточного материала при проведении коротких дискуссий об особенностях применения отдельных тематик по дисциплине.

Структура предоставления лекционного материала:

- Изложение теоретических вопросов, связанных с рассматриваемой темой.
- Описание методов, применяемых в мультимедиа производстве.
- Демонстрация примеров мультимедиа продукции.
- Обобщение изложенного материала.
- Ответы на возникающие вопросы по теме лекции.

Методические указания по освоению лекционного материала:

- 1. Культурное наследие в реально-виртуальном континууме: лабораторный практикум / С.-Петерб. гос. ун-т аэрокосм. приборостроения; сост.: А. А. Никитин, А. В. Никитин, А.А.Никитина, Н. Н. Решетникова. - СПб.: Изд-во ГУАП, 2016. - 78 с.
- 2. Разработка интерактивных мультимедийных 3D приложений с использованием виртуальной и дополненной реальности: учебно-методическое пособие / А. В. Никитин, Н.Н.Решетникова, Арнст А.В. и др.; Санкт-Петербург: Изд-во ГУАП, 2020. - 141 с.

11.2. Методические указания для обучающихся по прохождению самостоятельной работы

В ходе выполнения самостоятельной работы, обучающийся выполняет работу по заданию и при методическом руководстве преподавателя, но без его непосредственного участия.

Для обучающихся по заочной форме обучения, самостоятельная работа может включать в себя контрольную работу.

В процессе выполнения самостоятельной работы, у обучающегося формируется целесообразное планирование рабочего времени, которое позволяет им развивать умения и навыки в усвоении и систематизации приобретаемых знаний, обеспечивает высокий уровень успеваемости в период обучения, помогает получить навыки повышения профессионального уровня.

Методическими материалами, направляющими самостоятельную работу обучающихся являются:

учебно-методический материал по дисциплине;

 методические указания по выполнению контрольных работ (для обучающихся по заочной форме обучения).

11.3. Методические указания для обучающихся по прохождению текущего контроля успеваемости.

Текущий контроль успеваемости предусматривает контроль качества знаний обучающихся, осуществляемого в течение семестра с целью оценивания хода освоения дисциплины.

Возможные методы текущего контроля обучающихся:

- устный опрос на занятиях;
- тестирование;
- контроль самостоятельных работ (в письменной или устной формах).

 Результаты текущего контроля успеваемости учитываются при проведении промежуточной аттестации путем сложения оценок за текущий и промежуточный контроль с делением пополам с округлением в большую сторону.

11.4. Методические указания для обучающихся по прохождению промежуточной аттестации.

Промежуточная аттестация обучающихся предусматривает оценивание промежуточных и окончательных результатов обучения по дисциплине. Она включает в себя:

 зачет – это форма оценки знаний, полученных обучающимся в ходе изучения учебной дисциплины в целом или промежуточная (по окончании семестра) оценка знаний обучающимся по отдельным разделам дисциплины с аттестационной оценкой «зачтено» или «не зачтено».

# Лист внесения изменений в рабочую программу дисциплины

![](_page_12_Picture_43.jpeg)